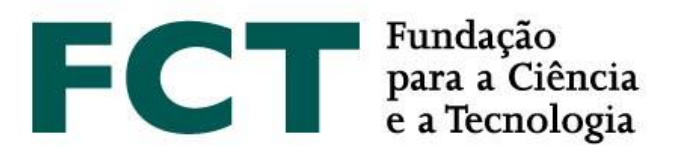

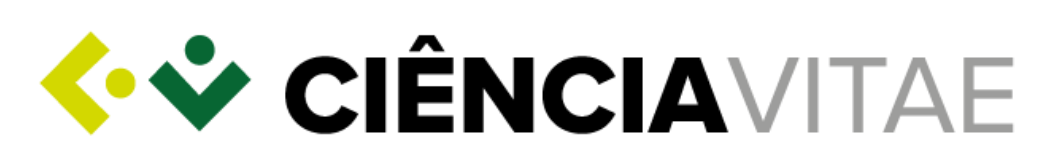

# **GUIÃO**

# **CONCURSO PARA ATRIBUIÇÃO DE BOLSAS DE DOUTORAMENTO – 2019**

**Fevereiro 2019**

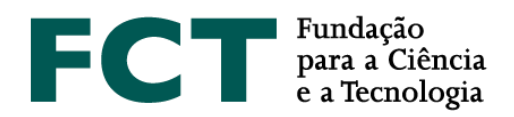

#### **Sobre o CIÊNCIA**VITAE

O **CIÊNCIA**VITAE é a plataforma nacional de gestão curricular que lhe permite criação, gestão e divulgação do seu currículo, de uma forma rápida e simples. As principais vantagens da utilização desta plataforma, são as seguintes:

*Currículo único*: partilhado pelos diferentes intervenientes do sistema académico-científico nacional. Reduz-se a carga administrativa sobre o utilizador e o esforço em tarefas de validação/certificação por parte de múltiplos organismos;

*Personalizável*: o utilizador escolhe como, quando e o que quer partilhar. A funcionalidade "Exportar curriculum" permite criar múltiplas versões do curriculum adequadas às diferentes necessidades: conteúdo personalizável e vários formatos de documento;

*Integrado*: o **CIÊNCIA**VITAE está integrado com diversos sistemas nacionais e internacionais, tais como o ORCID, o FCT|SIGcv, etc. Assim, pode reutilizar informação que já tenha colocado nestes sistemas para construir o seu currículo;

*Promove*: promova o seu currículo, tornando-o público. Assim, outros utilizadores poderão encontrálo através da funcionalidade "Encontrar CVs".

Pode saber mais, [aqui.](https://www.cienciavitae.pt/mais-informacao/)

## **Criação do currículo CIÊNCIA**VITAE

O **CIÊNCIA**VITAE é dirigido a todos aqueles, portugueses ou estrangeiros, que participam no contexto académico-científico nacional.

Para criar um CIÊNCIAVITAE, é necessário ter um CIÊNCIA ID, um identificador e autenticador único. Se ainda não tem um CIÊNCIA ID, pode registá-l[o aqui.](http://www.ciencia-id.pt/)

Depois de concluir o seu registo CIÊNCIA ID, vai poder criar o seu currículo **CIÊNCIA**VITAE [aqui.](http://www.cienciavitae.pt/) Na página da plataforma **CIÊNCIA**VITAE irá encontrar [Perguntas Frequentes,](https://www.cienciavitae.pt/perguntas-frequentes/) [Manuais e Tutoriais,](https://www.cienciavitae.pt/tutoriais/) que o ajudarão neste processo.

# <span id="page-1-0"></span>**Utilizar o currículo CIÊNCIA**VITAE **no Concurso para Atribuição de Bolsas de Doutoramento 2019**

A escolha do currículo a associar à candidatura, é feita na página principal da área do utilizador na plataforma [do formulário de candidatura.](https://concursos.fct.pt/bolsas/) Poderá escolher associar o seu currículo **CIÊNCIA**VITAE ou FCT|SIGcv.

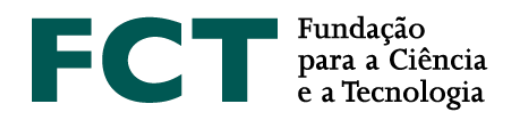

Caso a sua escolha recaia sobre o currículo **CIÊNCIA**VITAE, o sistema irá verificar se já fez a associação<sup>1</sup> do seu CIÊNCIA ID ao seu identificador J: se já fez a associação, poderá utilizar o seu currículo **CIÊNCIA**VITAE de imediato; caso ainda não tenha feito a associação, o sistema irá redirecioná-lo para a [plataforma FCT|SIG,](https://sig.fct.pt/fctsig/) onde poderá fazer esta associação.

## **Acesso da FCT ao CIÊNCIA**VITAE

A FCT irá aceder a um subconjunto dos dados registados no seu currículo **CIÊNCIA**VITAE. Este subconjunto inclui informação pertinente para a maioria dos processos de avaliação da FCT e encontra-se em conformidade com os requisitos do nov[o Regulamento Geral de Proteção de Dados](https://eur-lex.europa.eu/eli/reg/2016/679/oj?locale=en) (RGPD).

#### *Acesso via API*

O **CIÊNCIA**VITAE disponibiliza um serviço de API<sup>2</sup> que permite a comunicação entre esta plataforma e outros sistemas.

O acesso via API ao seu currículo **CIÊNCIA**VITAE é possível mesmo que o seu currículo não se encontre publicado na plataforma.

#### *Acesso a informação "Pública" e "Semi-pública"*

As credenciais de acesso à API da plataforma **CIÊNCIA**VITAE atribuídas à FCT, permitem que esta entidade aceda à informação registada no seu currículo com os níveis de privacidade "Público" e "Semi-público".

A privacidade do utilizador é de extrema importância para a plataforma **CIÊNCIA**VITAE, como tal, é possível ao utilizador definir o nível de privacidade de cada registo do seu currículo:

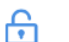

#### **Pública**:

*Acessível a*: todos (inclui sistemas terceiros) Esta informação pode ser utilizada ao abrigo de uma licença d[e Atribuição CC BY \(4.0\).](https://creativecommons.org/licenses/by/4.0/)

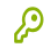

 $\overline{a}$ 

**Semi-pública**:

*Acessível a*: utilizador

 [gestores de currículo nomeados pelo utilizador](https://www.cienciavitae.pt/perguntas-frequentes/) sistemas terceiros consentidos pelo utilizador

#### **Privado**: A

*Acessível a*: utilizador

[gestores de currículo nomeados pelo utilizador](https://www.cienciavitae.pt/perguntas-frequentes/)

<sup>1</sup> Esta associação é feita na secção "Dados de Registo" na sua [conta FCT|SIG](https://sig.fct.pt/fctsig/)

<sup>2</sup> *Application Programming Interface*: permite a transferência de dados entre sistemas

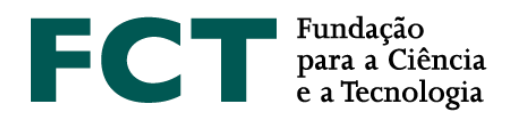

Ao submeter uma candidatura à FCT onde escolheu como fonte de informação curricular o seu currículo **CIÊNCIA**VITAE, de acordo com a alínea b do n.º1 do artigo 6.º do novo RGPD, o acesso da FCT ao currículo do utilizador é lícito. Como a informação recolhida no âmbito desta candidatura representa uma diligência précontratual requerida pelo utilizador, o consentimento é dado aquando da escolha da utilização do **CIÊNCIA**VITAE. Motivo pelo qual, não lhe será pedido nesta candidatura consentimento para o acesso da FCT ao seu currículo.

Ao abrigo dos protocolos estabelecidos para partilha de informação entre a plataforma **CIÊNCIA**VITAE e sistemas terceiros, a informação transmitida não poderá ser partilhada com qualquer outra pessoa ou entidade, a não ser que 1) a informação em causa se encontre pública noutro sistema, ou 2) o sistema terceiro informe o utilizador sobre que informação vai partilhar e com quem será partilhada. De qualquer modo, a plataforma **CIÊNCIA**VITAE é totalmente alheia à utilização que os sistemas terceiros fazem da informação do utilizador. Como tal, deverá ser cuidadoso na escolha dos sistemas que acedem ao seu currículo **CIÊNCIA**VITAE.

#### <span id="page-3-0"></span>*Lista de dados acedidos*

Como referido anteriormente, a FCT irá aceder a um subconjunto específico da informação registada no seu currículo **CIÊNCIA**VITAE.

De acordo o Artigo 5 do novo RGPD, este subconjunto de informação respeita os seguintes princípios:

- 1. Licitude, lealdade e transparência;
- 2. Limitação das finalidades;
- 3. Minimização dos dados;
- 4. Exatidão;
- 5. Limitação da conservação;
- 6. Integridade e confidencialidade.

O subconjunto de dados acedidos estão marcados a azul no ficheiro que pode ser consultado[, aqui.](https://www.fct.pt/apoios/bolsas/concursos/docs/Semantica_CIENCIAVITAE_Jan2019.xlsx)

Note que alguns dos dados acedidos pela FCT poderão não ser sujeitos a avaliação. Os critérios de avaliação FCT do currículo são os explicitamente mencionados no "[Guião de Avaliação](https://www.fct.pt/apoios/bolsas/concursos/individuais2019.phtml.pt)".

Tenha em atenção que o nível de privacidade "Privado" é mais restritivo no acesso à informação do seu currículo. Assim, assegure-se de que todos os dados requeridos pela FCT têm definido o nível de privacidade "Público" ou "Semi-público". Toda e qualquer informação que esteja definida com o nível de privacidade "Privado" não será acedida pela FCT, ou seja, não estará disponível para avaliação.

O utilizador **CIÊNCIA**VITAE é o responsável máximo pela gestão dos níveis de privacidade dos registos do seu currículo **CIÊNCIA**VITAE. Não pode ser imputada à plataforma **CIÊNCIA**VITAE a responsabilidade que deriva desta gestão.

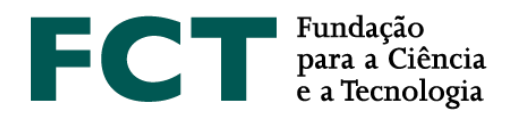

#### *Intervalo de tempo para acesso aos dados*

Tal como informação prestada na plataforma de candidatura do Concurso para Atribuição de Bolsas de Doutoramento 2019, aquando da escolha do currículo (vide [Utilizar o currículo](#page-1-0) **[CIÊNCIA](#page-1-0)**[VITAE no Concurso](#page-1-0)  [para Atribuição de Bolsas de Doutoramento -](#page-1-0) 2019), "O CV escolhido será automaticamente anexado à sua candidatura nas 24 horas seguintes à sua lacragem". Deste modo, caso escolha utilizar o seu currículo **CIÊNCIA**VITAE neste processo de candidatura, garanta que durante este período:

- 1. A informação a ser acedida pela FCT (vide [Lista de dados acedidos\)](#page-3-0) tem definido como nível de privacidade "Público" ou "Semi-público";
- 2. Não revoga a permissão de acesso da FCT ao seu currículo **CIÊNCIA**VITAE durante o intervalo de tempo indicado;
- 3. Não faz qualquer tipo de alteração (edição, criação, eliminação) no seu currículo **CIÊNCIA**VITAE.

A consequência de **1.** é que toda a informação com o nível de privacidade "Privado" não será acedida pela FCT e como tal, não poderá ser sujeita a avaliação. A consequência de **2.** é a FCT não conseguir aceder de todo ao seu currículo **CIÊNCIA**VITAE e como tal, este não poderá ser incluído na sua candidatura; o que poderá resultar na exclusão da sua candidatura por não verificar todos os critérios de elegibilidade (vide "[Guião de Avaliação](https://www.fct.pt/apoios/bolsas/concursos/individuais2019.phtml.pt)"). A consequência de **3.** é que quaisquer alterações introduzidas no currículo **CIÊNCIA**VITAE após a lacragem da candidatura não serão consideradas.

Se por algum motivo, decidir revogar as permissões de acesso da FCT ao seu currículo **CIÊNCIA**VITAE, assegure-se de que selecionou a opção de associar o currículo FCT|SIGcv.

### *Revogar as permissões de acesso da FCT ou alterar dados do CV CIÊNCIAVITAE nas 24h posteriores à submissão*

Tal como indicado no "[Guião de Candidatura](https://www.fct.pt/apoios/bolsas/concursos/individuais2019.phtml.pt)" do Concurso para Atribuição de Bolsas de Doutoramento 2019, "Após a lacragem, não é possível deslacrar a candidatura em circunstância alguma", pelo que deve assegurar que todas as alterações do CV são feitas antes da lacragem da mesma, e que no período de 24 horas após a submissão da candidatura não retira as permissões de acesso à FCT ao seu **CIÊNCIA**VITAE.

### **Serviço** *helpdesk* **CIÊNCIA**VITAE

Caso tenha alguma dúvida ou sugestão sobre a plataforma **CIÊNCIA**VITAE, poderá enviá-la para o endereço de emai[l info@cienciavitae.pt.](mailto:info@cienciavitae.pt)